### **Муниципальный этап всероссийской олимпиады школьников**

### **по технологии 2022-2023 учебный год Максимальный балл –35 3D моделирование**

#### **9 класс**

*По чертежу и наглядному изображению изготовить прототип изделия («брелок»)*

Рисунок 1 - Чертеж изделия

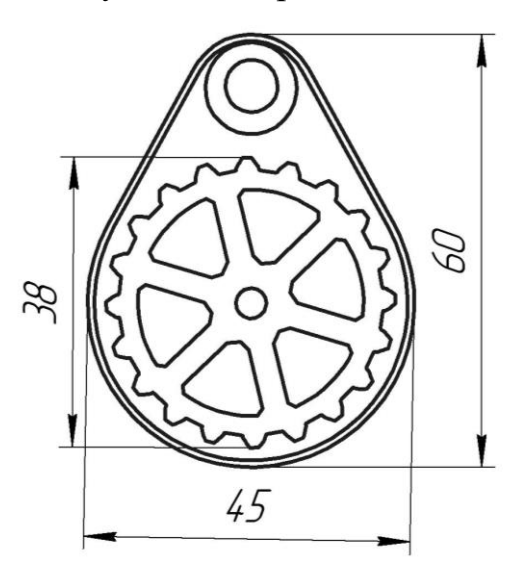

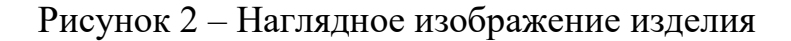

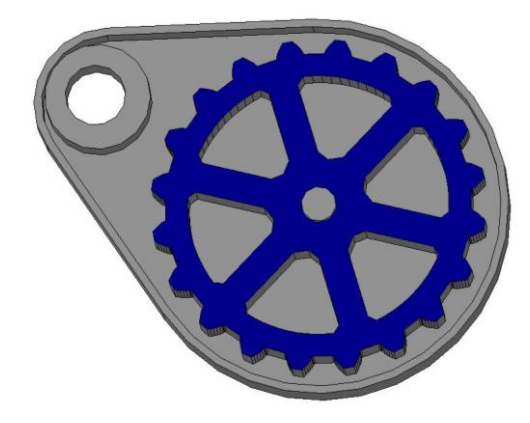

#### **Порядок выполнения работы:**

1. В соответствии с чертежом, разработать 3D модель изделия (брелок) в одном из 3D редакторов, например:

- a. Blender;
- b. GoogleSketchUp;
- c. AutoCad;
- d. 3DS Max;
- e. Компас;
- f. SolidWorks;
- g. Gear generator

 Экспортировать (преобразовать) итоговый результат в формат для 3D-печати – stl. Перенести файл на флэш-накопителе в программу управления 3D-принтером.

2. Открыть stl файл изделия («Брелок») в программе управления 3D-принтером. Выбрать настройки печати: экструдер (если их несколько), скорость печати, заполнение.

3. Напечатать модель.

# **Рекомендации по изготовлению процесса печати на 3D принтере:**

1. При разработке любой 3D- модели в программе следует размещать деталь на ее наибольшем из плоских оснований, поскольку принтер наращивает модель снизу вверх.

2. Не допускается отсутствие целостности сетки модели, рваная топология. Модель, состоящая из нескольких объектов, должна быть соединена в общую топологическую сетку, путем применение булевых операций или инструментов ретопологии, встроенных в программы 3Dмоделирования.

3. Расположение частей модели не должно противоречить законам физики. 3D принтер не способен корректно распечатать абсолютно любую модель, и чем понятнее форма, тем ближе к задуманному будет результат печати.

4. Не допускается чрезмерная или недостаточная детализация модели. Следует учитывать, что при масштабировании модели часть деталей может быть утрачена ввиду технических возможностей принтера.

5. Не допускаются пустотелые модели. У всех элементов модели должна быть толщина, либо оно должны быть замкнуты. Модели должны быть твердотельными.

6. Не допускается наложение и взаимопроникновение полигонов друг в друга.

# **Критерии оценивания практической работы по 3D-моделирование и печати**

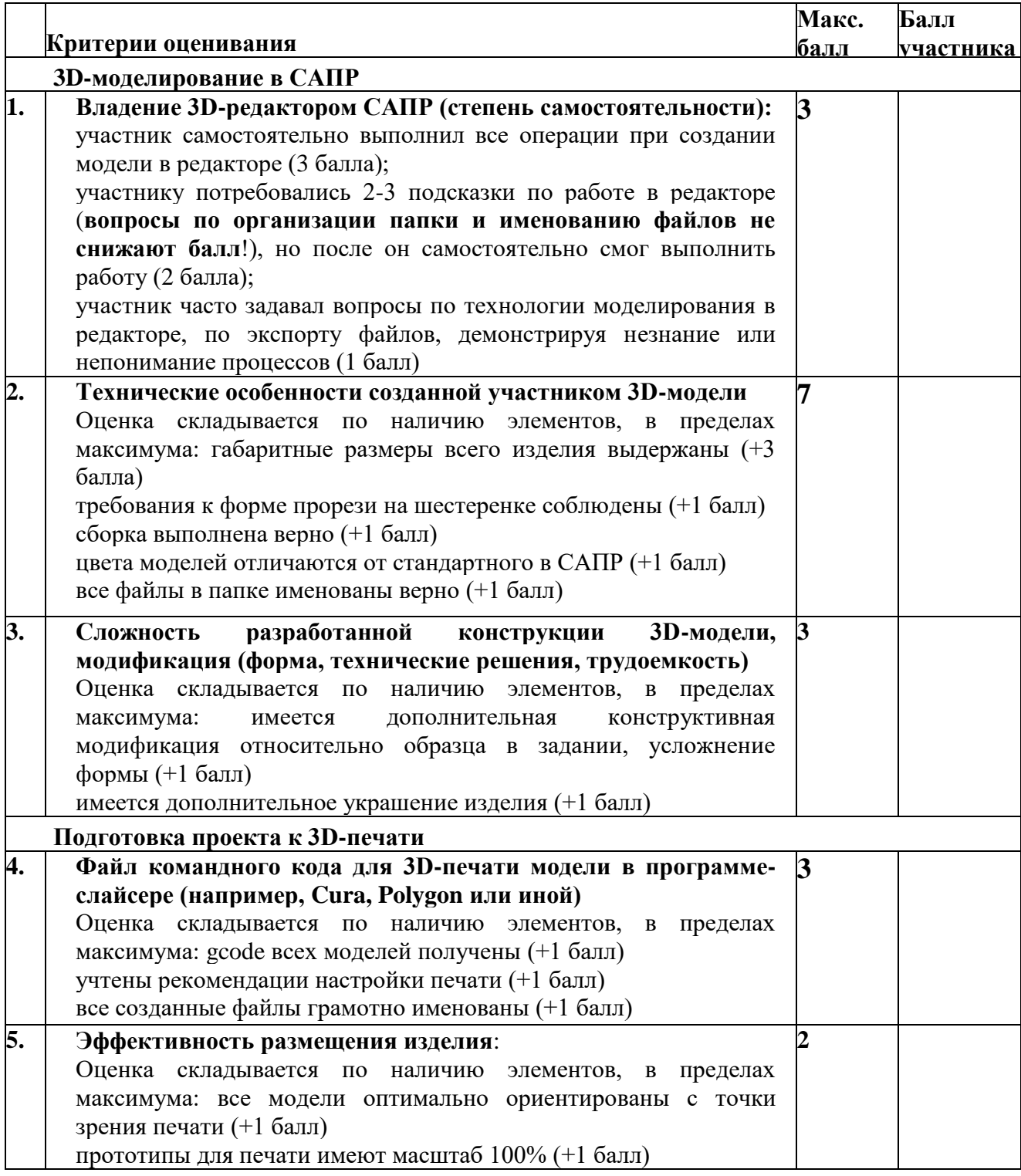

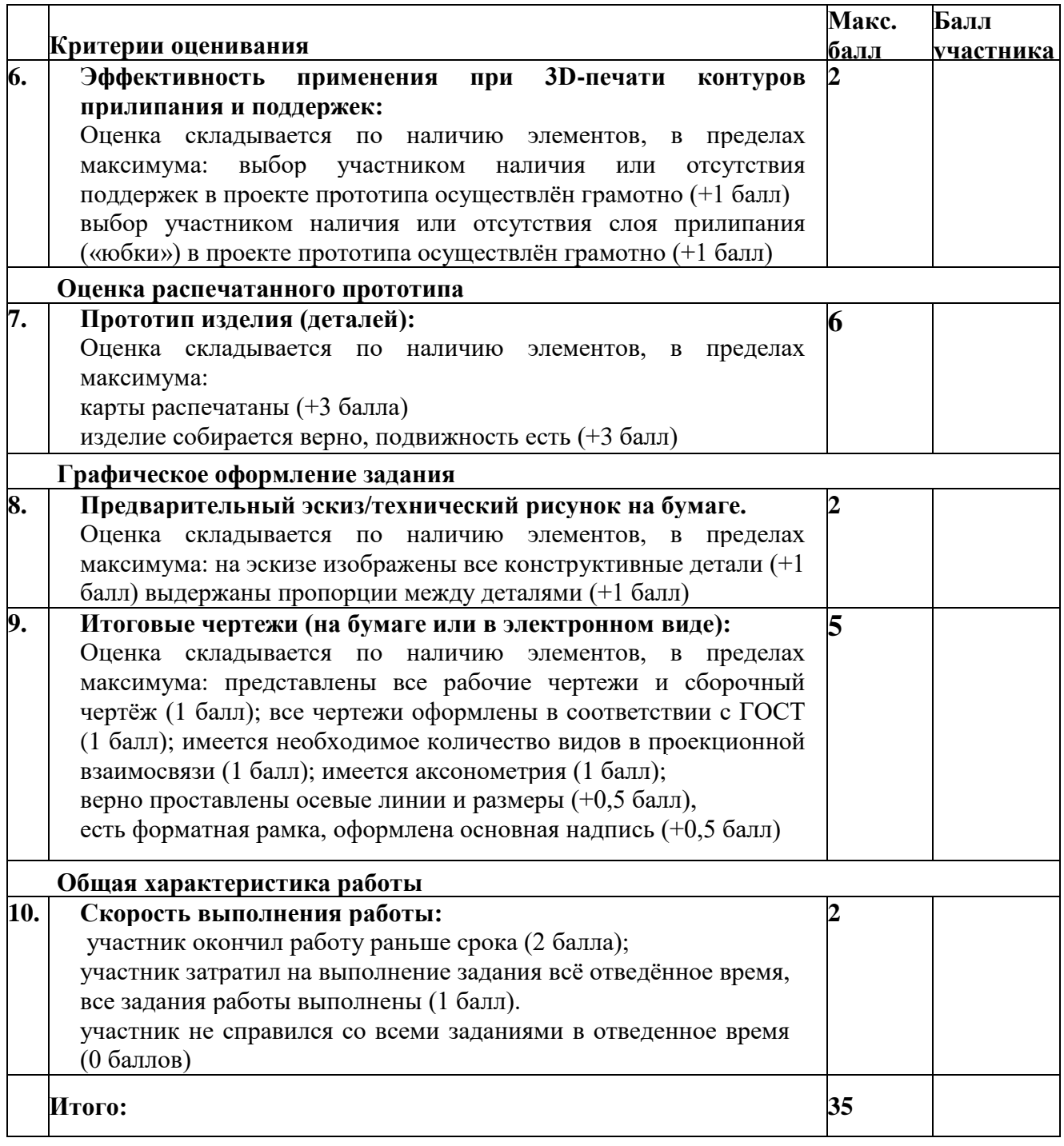